# AutoCAD Crack Full Product Key Free Download X64 (Updated 2022)

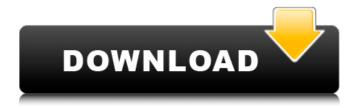

1/6

## AutoCAD Crack+ With License Key [Latest 2022]

History AutoCAD Serial Key is one of the oldest computer-aided drafting software packages. The first version was developed for the MIT Lincoln Laboratory "Voyager" mainframe computer in 1971 by two early adopters: Bill Duvall, who created the first drafting features, and John Cassel, who created the first drafting feature for a "dynamic" geometry model. Although this was a limited version with a limit of 20,000 lines of code, it did come close to the functionality of the feature-rich, re-entrant, large-scale CAD systems being developed at the time. The main features were: - Simple block based (on the notation of Bézier curves) CAD model. - Fast line drawing using spline curves - Bezier curve interpolation - Re-entrant geometry. It was used for drafting, schematic design and animation of a marine propulsion system. While developing the software, the Lincoln Laboratory team, mostly volunteers, had to use a very limited memory (8 K of code and 256 K of data) of the Voyager computer. The Voyager was a 4U stack with limited memory space of 256 K bytes, which could only store a small subset of the commands used. The software was intended for a single user who was not a skilled draftsman, but rather had a problem-solving mind-set, which the Voyager was not designed to support. This code base served as the foundation for the first version of AutoCAD For Windows 10 Crack, initially called SoftCAD. Version 1.0 was released to the public in December 1982. A series of revisions (AutoCAD 2022 Crack 1.0, 1.1, 1.2, and 1.3) were made between 1982 and 1987. From 1987 to 1994, a large portion of the code base of version 1.3 was rewritten by someone who had been intimately involved with the development of version 1.0. The AutoCAD 2 family was released in 1987, followed by AutoCAD 3 in 1991. The last three major releases were version 2.5 (released in 1994), 3.0 (released in 1996), and 3.5 (released in 2000). AutoCAD 3.0 and later used a different module design. The preceding versions were called "pure" modules; they consisted of a file containing a series of commands. The most fundamental commands were inserted into the file manually, without the aid of a

#### AutoCAD Crack

Many third-party add-on products are available. These include the following: Autodesk In addition to the add-ons, the industry leader AutoCAD Product Key has several applications built using its API which automate certain processes. The AutoCAD Application Design Environment (ADE) lets you create forms and reports by interacting with AutoCAD's XML.

It is also available on the cloud. Software development kits (SDKs) are available for the following languages: AutoCAD: AutoCAD Architecture and Autodesk Visual LISP, AutoCAD Electrical, AutoCAD Civil 3D, AutoCAD WebLayers,.NET for AutoCAD, VBA for AutoCAD. AutoCAD Mobile: Visual LISP for AutoCAD Mobile (Web),.NET for AutoCAD Mobile, VBA for AutoCAD Mobile, Objective-C for AutoCAD Mobile, C++ for AutoCAD Mobile, Objective-C++ for AutoCAD Mobile On July 28, 2018, Autodesk acquired Newtek, a leading developer of AutoCAD and architectural design software for PCs and Macs. There is also the functionality of many AutoCAD extensions to the architecture of Java. Rendering Rendering in AutoCAD uses a variety of methods to render 2D and 3D objects. Some of the primary methods are: raster graphics - While a raster graphic is still the most common means of rendering objects, it is not suitable for applications with performance requirements. The raster graphic engine is responsible for decompressing, smoothing, and scaling raster graphics data. vector graphics - The vector graphic engine is responsible for displaying and manipulating vector graphics data. It supports all vector data types and formats that have a rasterization engine. However, it does not support complex effects or animation, ray tracing - Ray tracing is a technique that can be used to render an object by tracing the path of a light source through the geometry of the object. The process is similar to how real light behaves, in that it produces light that is perceived as shadows and highlights. Many CAD programs are capable of ray tracing. As an example of the difference between raster and ray tracing, the ray tracing engine is capable of rendering a reflected image on the surface of a cube in a drawing, while the raster graphics engine is not. Mapping Mapping is a feature af5dca3d97

3/6

## AutoCAD Crack + Activation Code With Keygen

3. Open CAD.exe file. 4. You will see the message of registration. 5. Just go to the directory you can find the keys and click OK. Installation Instructions for Autodesk AutoCAD 2018 (Mac) 1. Click here to download the Autocad 2018 (Mac). 2. Run the setup.exe. 3. You will see the prompt of registration. 4. Just click the Continue button. 5. A registration panel will be shown. 6. Click OK. 7. It will direct you to the setup section. 8. Click Install to install. 9. After installation is done, double click the Autocad icon on the desktop. 10. You will see the prompt of activation. 11. Click the OK button to activate the Autocad. Installation Instructions for Autodesk AutoCAD 2018 (Windows) 1. Download and install the Autocad 2018 for Windows. 2. Run the setup.exe. 3. You will see the prompt of registration. 4. Just click the Continue button. 5. A registration panel will be shown. 6. Click OK. 7. It will direct you to the setup section. 8. Click Install to install. 9. After installation is done, double click the Autocad icon on the desktop. 10. You will see the prompt of activation. 11. Click the OK button to activate the Autocad. Installation Instructions for Autodesk AutoCAD 2012 (Windows) 1. Download and install the Autocad 2012 for Windows. 2. Run the setup.exe. 3. You will see the prompt of registration. 4. Just click the Continue button. 5. A registration panel will be shown. 6. Click OK. 7. It will direct you to the setup section. 8. Click Install to install. 9. After installation is done, double click the Autocad icon on the desktop. 10. You will see the prompt of activation. 11. Click the OK button to activate the Autocad. Installation Instructions for Autodesk AutoCAD 2009 (Windows) 1. Download and install the Autocad 2009 for Windows. 2. Run the setup.exe. 3. You will see the prompt of registration. 4. Just click the Continue button

#### What's New In AutoCAD?

Team Notes: Make notes on your drawings with more flexibility, speed and access, so you can collaborate more effectively and confidently on a large variety of drawings, such as diagrams, plans, sheets and 3D models. Add annotations, deliverables, and links to external content, such as articles, articles or details about the project. (video: 1:06 min.) Sticky Notes: Make it easier to find, sort and organize notes on your drawings, automatically apply labels or text to notes, and attach notes to specific views of your drawings. (video: 1:25 min.) Save As: It's easy to share your drawing projects in the cloud and on mobile devices. Import previously shared AutoCAD drawings, browse to a folder in the cloud and access the drawings anytime. (video: 1:16 min.) Snap to Grid: Use snapping

when working on sheets and 3D models. Drag a grid to the drawing sheet and add geometry to the drawing with interactive snapping. Add text, create graphics and annotate your drawing, or even draw lines and circles at exact grid intersections. (video: 1:37 min.) Mesh Shading: Make it easier to shade complex surfaces with dynamic graphics and bevels. Blend and transition surfaces across the hidden surface. (video: 1:09 min.) Cloud Sync: Share drawings and settings with others in a drawing team. Access shared drawings from any location with a secure login. Sync and share projects with others, including multiple users in the same company. (video: 1:18 min.) Shape Methods: Improve your work with new shape tools. Add a pattern or join multiple lines and curves into shapes. (video: 1:03 min.) Notes: Make notes on your drawings with more flexibility, speed and access, so you can collaborate more effectively and confidently on a large variety of drawings, such as diagrams, plans, sheets and 3D models. (video: 1:19 min.) Image Library: Create new image libraries or modify existing image libraries with more flexibility. Import pictures from a digital camera, smartphone, or scanner. Organize and archive images and let others view them in the cloud. (video: 1:11 min.) Smart Guides: Improve your work by detecting

## **System Requirements For AutoCAD:**

To play this game, you will need: Minimum: OS: Windows 7 or Windows 8, 64-bit CPU: Intel i5-4590 3.3 GHz / AMD 6th Generation A Series APU with Radeon R7 Graphics (85W TDP) Memory: 4 GB RAM Storage: 12 GB available space Graphics: NVIDIA GeForce GTX 760 / AMD R9 290 or better Sound: DirectX11 or higher, HD Audio compatible sound card. Recommended: OS: Windows 7 or Windows 8, 64

#### Related links:

http://www.flyerbee.com/?p=207099

http://www.jumarried.com/wp-content/uploads/2022/08/AutoCAD-4.pdf

https://dmmc-usa.com/wp-content/uploads/2022/08/AutoCAD\_Crack\_\_Activation\_Code\_With Keygen For PC April2022.pdf

https://www.cooks.am/wp-content/uploads/2022/08/AutoCAD Crack Download X64.pdf

https://jasaborsumurjakarta.com/autocad-2018-22-0-torrent-activation-code-free

https://www.apokoronews.gr/advert/autocad-crack-product-key-full-updated-2022-3/

https://mvirishconnections.com/2022/08/10/

https://vipfitnessproducts.com/autocad-2021-24-0-crack-updated-2022/

https://theagriworld.com/wp-content/uploads/2022/08/AutoCAD Crack .pdf

https://liquidonetransfer.com.mx/?p=94293

https://skilled-space.sfo2.digitaloceanspaces.com/2022/08/AutoCAD\_\_Crack\_\_Free\_Registr ation Code MacWin.pdf

https://teenmemorywall.com/autocad-24-0-crack-activation-code-with-keygen-3264bit-updated-2022/

https://gobigup.com/wp-

content/uploads/2022/08/AutoCAD\_Crack\_\_\_With\_Full\_Keygen\_For\_Windows.pdf

https://petersmanjak.com/wp-content/uploads/2022/08/AutoCAD\_Crack\_\_Incl\_Product\_Key Free 3264bit Latest 2022.pdf

https://speedlinguajet.com/wp-content/uploads/2022/08/AutoCAD-3.pdf